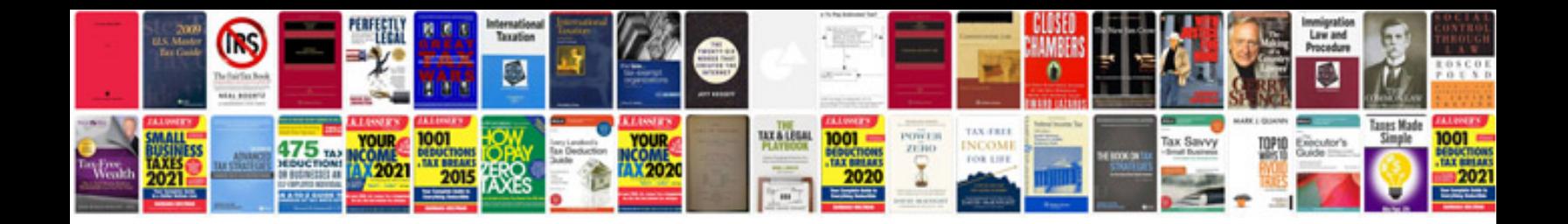

**2002 dodge intrepid manual**

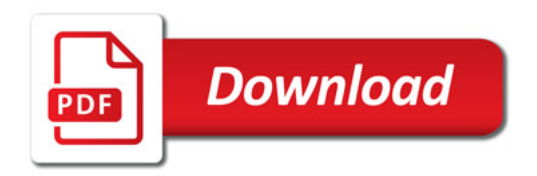

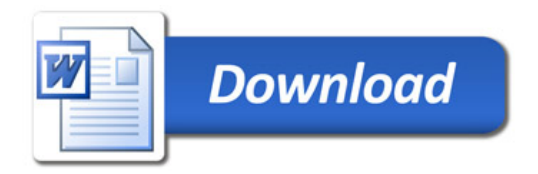